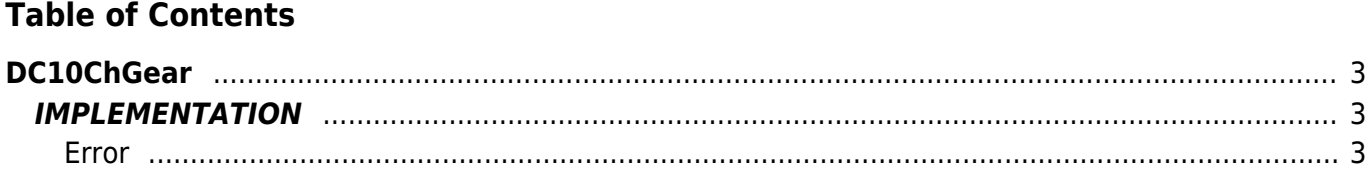

# <span id="page-2-0"></span>**DC10ChGear**

**D =** Device(CAMMING2, CAMMING3)

#### **C =** Calculation functions

The DC10ChGear function allows you to change "on the fly" the synchronism of a gearing ratio Master-Slave, an electronic cam built in computation of the **DC10ElGear** function.

The gearing is a system that links a Slave axis an Master axis by a ratio of timing adjustable.

Below is a chart showing the progress of the Slave with respect to Master. The point described as "tchange" in the graph, represents the time when you change the sync relationship. Slave/Master sync ratio on the graph changes from 1:2  $(a$ slParam $[1] = 500$ ) to 1:1  $(a$ slParam $[1] = 1000$ )

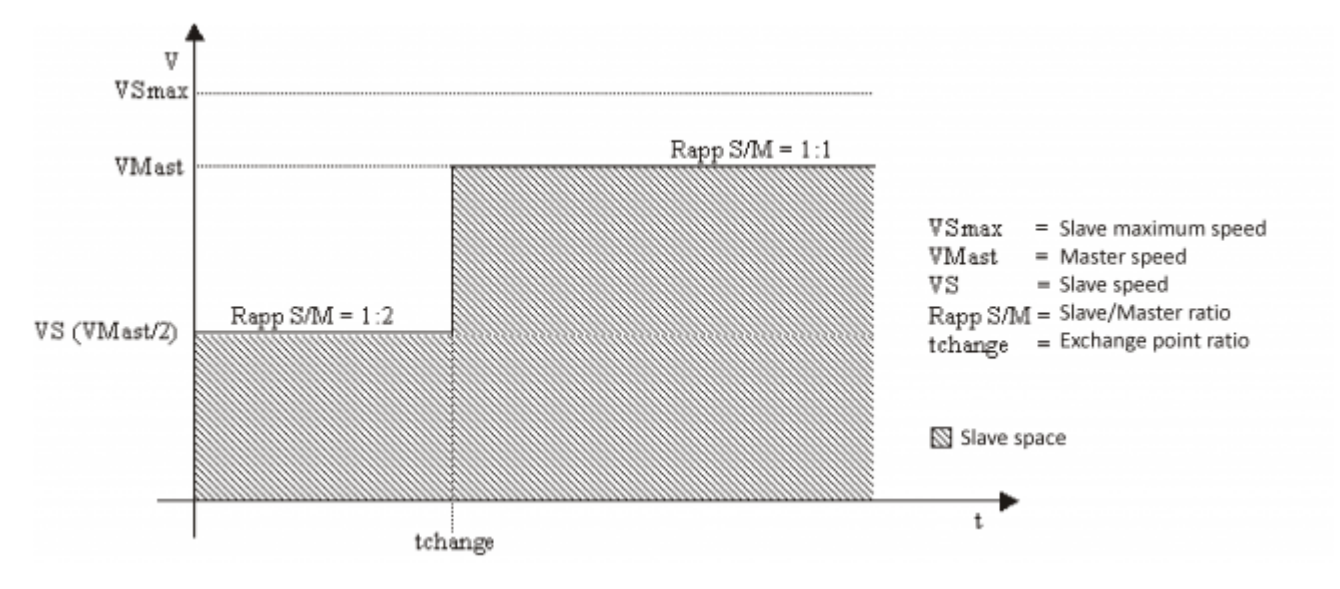

## <span id="page-2-1"></span>**IMPLEMENTATION**

#### **DC10ChGear (cmSlave, aslParam,ChangeExe,ErrChRapp)**

Parameters:

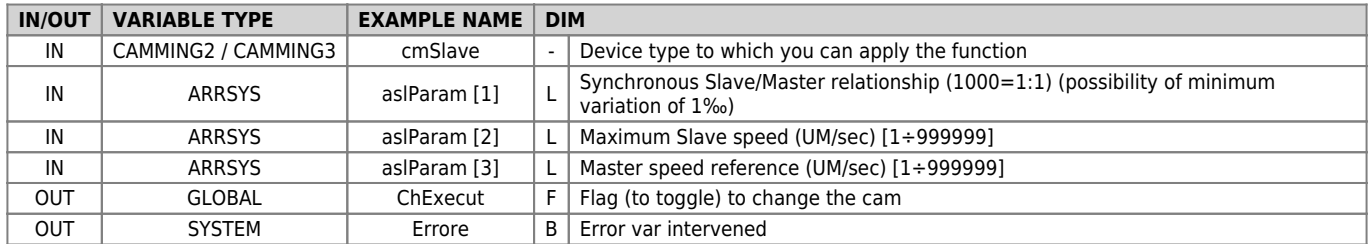

#### <span id="page-2-2"></span>**Error**

Once the error variable function assumes certain values, the meaning of these values is summarized below:

0: calculation executed without errors

1: Sync ratio equal to 0

2: Master speed less than or equal to 0

3: Slave max speed less than or equal to 0

4: "Measure" parameter less than or equal to 0

5: Calculated Slave speed greater than the maximum Slave speed

#### **Example**

```
MAIN:
IF gfChGear
gfChGear = 0
aslParam[1] = 1000 ;Slave/Master ratio (1:1)
aslParam[2] = 4000 ;Maximum Slave speed
aslParam[3] = 1500 ;Master reference speed
                DC10ChGear (cmSlave, aslParam,ChangeExe,ErrChRapp)
     ENDIF
```
### **Operation notes**

- The sync relationship (aslParam[1]) can also be set to negative, in that case the Slave follows the relationship of timing set but going in the back direction
- The change takes place without any ramp as shown in the chart above
- The number of sectors used is 8
- The function contains instructions to wait that block the task that hosts, It is recommended that you create a separate task that contains the function or put the function in a task that can be stopped.

Documento generato automaticamente da **Qem Wiki** -<https://wiki.qem.it/> Il contenuto wiki è costantemente aggiornato dal team di sviluppo, è quindi possibile che la versione online contenga informazioni più recenti di questo documento.